# **ibec\_Exec**

## **Syntax**

 function ibec\_Exec(CommandLine : string; Options : string; CallbackBlock : string) : variant;

### **Description**

The ibec\_Exec function runs the specified application.

#### **Parameters**

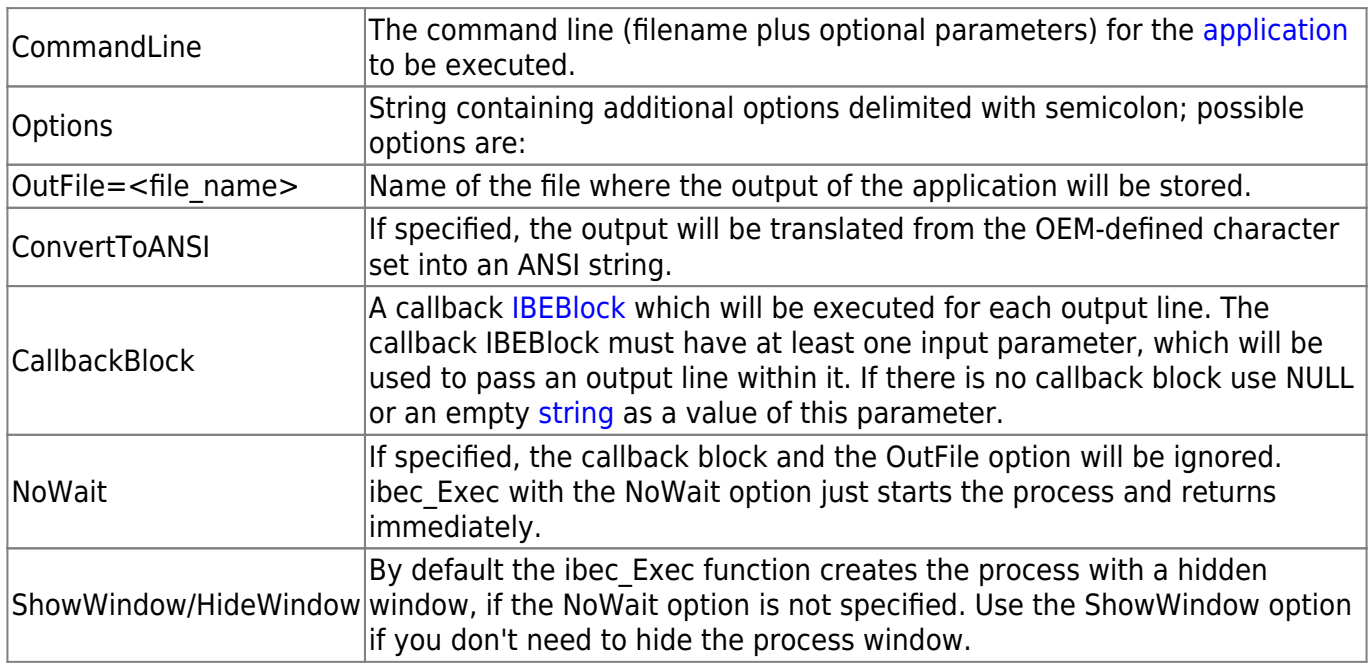

### **Example**

The following example uses the ibec\_Exec function to [restore a database](http://ibexpert.com/docu/doku.php?id=02-ibexpert:02-09-ibexpert-services-menu:restore-database) from a backup copy using [GBAK.EXE:](http://ibexpert.com/docu/doku.php?id=01-documentation:01-10-firebird-command-line-utilities:command-line-utilities#gbak_and_gsplit)

```
 execute ibeblock
as
begin
  cbb = 'execute ibeblock (LogStr variant)
          as
          begin
            ibec_Progress(LogStr);
          end';
```

```
 res = ibec_Exec('C:\Program Files\Firebird\Bin\gbak.exe
                     -r -v -rep -user SYSDBA -pas masterkey
                    E:\test db.fbk E:\test db.fdb',
                  'OutFile=E:\Restore.log; ConvertToANSI', cbb);
 if (res = 0) then
    ibec_ShowMessage('Restore process completed successfully');
  else
    ibec_ShowMessage('Restore process failed with exit code = '||res);
end
```
From: <http://ibexpert.com/docu/> - **IBExpert**

Permanent link: **[http://ibexpert.com/docu/doku.php?id=05-ibexpert-ibeblock-functions:05-27-miscellaneous-functions:ibec\\_exec](http://ibexpert.com/docu/doku.php?id=05-ibexpert-ibeblock-functions:05-27-miscellaneous-functions:ibec_exec)**

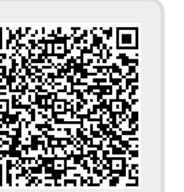

Last update: **2023/07/05 18:50**